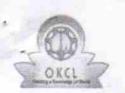

## eVidyalaya Half Yearly Report

Department of School & Mass Education, Govt. of Odisha

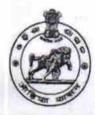

| School Name : JALPALI U.G. HIGH SCHOOL |            |         |
|----------------------------------------|------------|---------|
| U_DISE:                                | District : | Block : |
| 21010703901                            | BARGARH    | BIJEPUR |

Report Create Date: 0000-00-00 00:00:00 (26307)

| general_info                                      |                            |  |
|---------------------------------------------------|----------------------------|--|
| » Half Yearly Report No                           | 7                          |  |
| » Half Yearly Phase                               | 1 .                        |  |
| » Implementing Partner                            | IL&FS ETS                  |  |
| » Half Yearly Period from                         | 04/02/2017                 |  |
| » Half Yearly Period till                         | 10/01/2017                 |  |
| » School Coordinator Name                         | MAHENDRA<br>KUMAR<br>MEHER |  |
| Leaves taken for the follow                       | ving Month                 |  |
| » Leave Month 1                                   | April                      |  |
| » Leave Days1                                     | 0                          |  |
| » Leave Month 2                                   | May                        |  |
| » Leave Days2                                     | 0                          |  |
| » Leave Month 3                                   | June                       |  |
| » Leave Days3                                     | 0                          |  |
| » Leave Month 4                                   | July                       |  |
| » Leave Days4                                     | 0                          |  |
| » Leave Month 5                                   | August                     |  |
| » Leave Days5                                     | 0                          |  |
| » Leave Month 6                                   | September                  |  |
| » Leave Days6                                     | 0                          |  |
| » Leave Month 7                                   | October                    |  |
| » Leave Days7                                     | 0                          |  |
| Equipment Downtime D                              | Details                    |  |
| » Equipment are in working condition?             | Yes                        |  |
| Downtime > 4 Working Days                         | No                         |  |
| Action after 4 working days are over for Equipmen |                            |  |
| Training Details                                  |                            |  |
| Refresher training Conducted                      | No                         |  |

| » If No; Date for next month                  | 12/06/2017                              |
|-----------------------------------------------|-----------------------------------------|
| Educational content De                        | tails                                   |
| » e Content installed?                        | Yes                                     |
| » SMART Content with Educational software?    | Yes                                     |
| » Stylus/ Pens                                | Yes                                     |
| » USB Cable                                   | Yes                                     |
| » Software CDs                                | Yes                                     |
| » User manual                                 | Yes                                     |
| Recurring Service Deta                        | ails                                    |
| » Register Type (Faulty/Stock/Other Register) | YES                                     |
| » Register Quantity Consumed                  | 1 .                                     |
| » Blank Sheet of A4 Size                      | Yes                                     |
| » A4 Blank Sheet Quantity Consumed            | 2200                                    |
| » Cartridge                                   | Yes                                     |
| » Cartridge Quantity Consumed                 | 1                                       |
| » USB Drives                                  | Yes -                                   |
| » USB Drives Quantity Consumed                | 1                                       |
| » Blank DVDs Rewritable                       | Yes                                     |
| » Blank DVD-RW Quantity Consumed              | 25                                      |
| » White Board Marker with Duster              | Yes                                     |
| » Quantity Consumed                           | 6 .                                     |
| » Electricity bill                            | Yes                                     |
| » Internet connectivity                       | Yes                                     |
| » Reason for Unavailablity                    |                                         |
| Electrical Meter Reading and Generate         | or Meter Reading                        |
| Generator meter reading                       | 105                                     |
| » Electrical meter reading                    | 940                                     |
| Equipment replacement de                      | etails                                  |
| Replacement of any Equipment by Agency        | No                                      |
| Name of the Equipment                         |                                         |
| Theft/Damaged Equipme                         | ent                                     |
| Equipment theft/damage                        | No                                      |
| If Yes; Name the Equipment                    | *************************************** |
| Lab Utilization details                       |                                         |
| No. of 9th Class students                     | 49                                      |
| 9th Class students attending ICT labs         | 49                                      |
| No. of 10th Class students                    | 42                                      |
| 10th Class students attending ICT labs        | 42                                      |
| No. of hours for the following month lab      |                                         |

| » Month-1                                 | April     |  |
|-------------------------------------------|-----------|--|
| » Hours1                                  | 43        |  |
| » Month-2                                 | May       |  |
| » Hours2                                  | 5         |  |
| » Month-3                                 | June      |  |
| » Hours3                                  | 32        |  |
| » Month-4                                 | July      |  |
| » Hours4                                  | 65        |  |
| » Month-5                                 | August    |  |
| » Hours5                                  | 62        |  |
| » Month-6                                 | September |  |
| » Hours6                                  | 54        |  |
| » Month-7                                 | October   |  |
| » Hours7                                  | 2         |  |
| Server & Node Downtime details            |           |  |
| » Server Downtime Complaint logged date1  |           |  |
| » Server Downtime Complaint Closure date1 |           |  |
| » Server Downtime Complaint logged date2  |           |  |
| » Server Downtime Complaint Closure date2 |           |  |
| » Server Downtime Complaint logged date3  |           |  |
| » Server Downtime Complaint Closure date3 |           |  |
| » No. of Non-working days in between      | 0         |  |
| » No. of working days in downtime         | 0         |  |
| Stand alone PC downtime details           |           |  |
| » PC downtime Complaint logged date1      |           |  |
| » PC downtime Complaint Closure date1     |           |  |
| » PC downtime Complaint logged date2      |           |  |
| » PC downtime Complaint Closure date2     |           |  |
| » PC downtime Complaint logged date3      |           |  |
| » PC downtime Complaint Closure date3     | -         |  |
| » No. of Non-working days in between      | 0         |  |
| » No. of working days in downtime         | 0         |  |
| UPS downtime details                      |           |  |
| » UPS downtime Complaint logged date1     |           |  |
| » UPS downtime Complaint Closure date1    |           |  |
| » UPS downtime Complaint logged date2     |           |  |
| » UPS downtime Complaint Closure date2    | *****     |  |
| » UPS downtime Complaint logged date3     | ****      |  |
| » UPS downtime Complaint Closure date3    |           |  |
| » No. of Non-working days in between      | 0 .       |  |
| » No. of working days in downtime         | 0         |  |

## Genset downtime details

| Genset downtime details                       |                                         |
|-----------------------------------------------|-----------------------------------------|
| UPS downtime Complaint logged date1           | 127                                     |
| UPS downtime Complaint Closure date1          |                                         |
| UPS downtime Complaint logged date2           |                                         |
| UPS downtime Complaint Closure date2          |                                         |
| UPS downtime Complaint logged date3           |                                         |
| UPS downtime Complaint Closure date3          |                                         |
| No. of Non-working days in between            | 0                                       |
| No. of working days in downtime               | 0                                       |
| Integrated Computer Projector downti          | me details                              |
| Projector downtime Complaint logged date1     |                                         |
| » Projector downtime Complaint Closure date1  |                                         |
| » Projector downtime Complaint logged date2   |                                         |
| » Projector downtime Complaint Closure date2  | *************************************** |
| » Projector downtime Complaint logged date3   |                                         |
| » Projector downtime Complaint Closure date3  |                                         |
| » No. of Non-working days in between          | 0                                       |
| » No. of working days in downtime             | 0                                       |
| Printer downtime details                      |                                         |
| » Printer downtime Complaint logged date1     |                                         |
| » Printer downtime Complaint Closure date1    |                                         |
| » Printer downtime Complaint logged date2     |                                         |
| » Printer downtime Complaint Closure date2    |                                         |
| » Printer downtime Complaint logged date3     |                                         |
| » Printer downtime Complaint Closure date3    |                                         |
| » No. of Non-working days in between          | 0                                       |
| » No. of working days in downtime             | 0                                       |
| Interactive White Board (IWB) downt           | ime details                             |
| » IWB downtime Complaint logged date1         |                                         |
| » IWB downtime Complaint Closure date1        |                                         |
| » IWB downtime Complaint logged date2         |                                         |
| » IWB downtime Complaint Closure date2        | N                                       |
| » IWB downtime Complaint logged date3         | *************************************** |
| » IWB downtime Complaint Closure date3        |                                         |
| » No. of Non-working days in between          | 0                                       |
| » No. of working days in downtime             | 0                                       |
| Servo stabilizer downtime de                  | tails                                   |
| » stabilizer downtime Complaint logged date1  |                                         |
| » stabilizer downtime Complaint Closure date1 |                                         |
| » stabilizer downtime Complaint logged date2  |                                         |
| » stabilizer downtime Complaint Closure date2 |                                         |

| » stabilizer downtime Complaint logged date3  |                    |         |
|-----------------------------------------------|--------------------|---------|
| » stabilizer downtime Complaint Closure date3 |                    |         |
| » No. of Non-working days in between          | 0                  |         |
| » No. of working days in downtime             | 0                  |         |
| Switch, Networking Components and other pe    | eripheral downtime | details |
| » peripheral downtime Complaint logged date1  |                    |         |
| » peripheral downtime Complaint Closure date1 |                    |         |
| » peripheral downtime Complaint logged date2  |                    | **      |
| » peripheral downtime Complaint Closure date2 |                    |         |
| » peripheral downtime Complaint logged date3  |                    |         |
| » peripheral downtime Complaint Closure date3 |                    |         |
| » No. of Non-working days in between          | 0                  |         |
| » No. of working days in downtime             | 0                  |         |

Signature of Head Master Mastress with Seal